# **ТЕМАТИЧНИЙ ПЛАН**

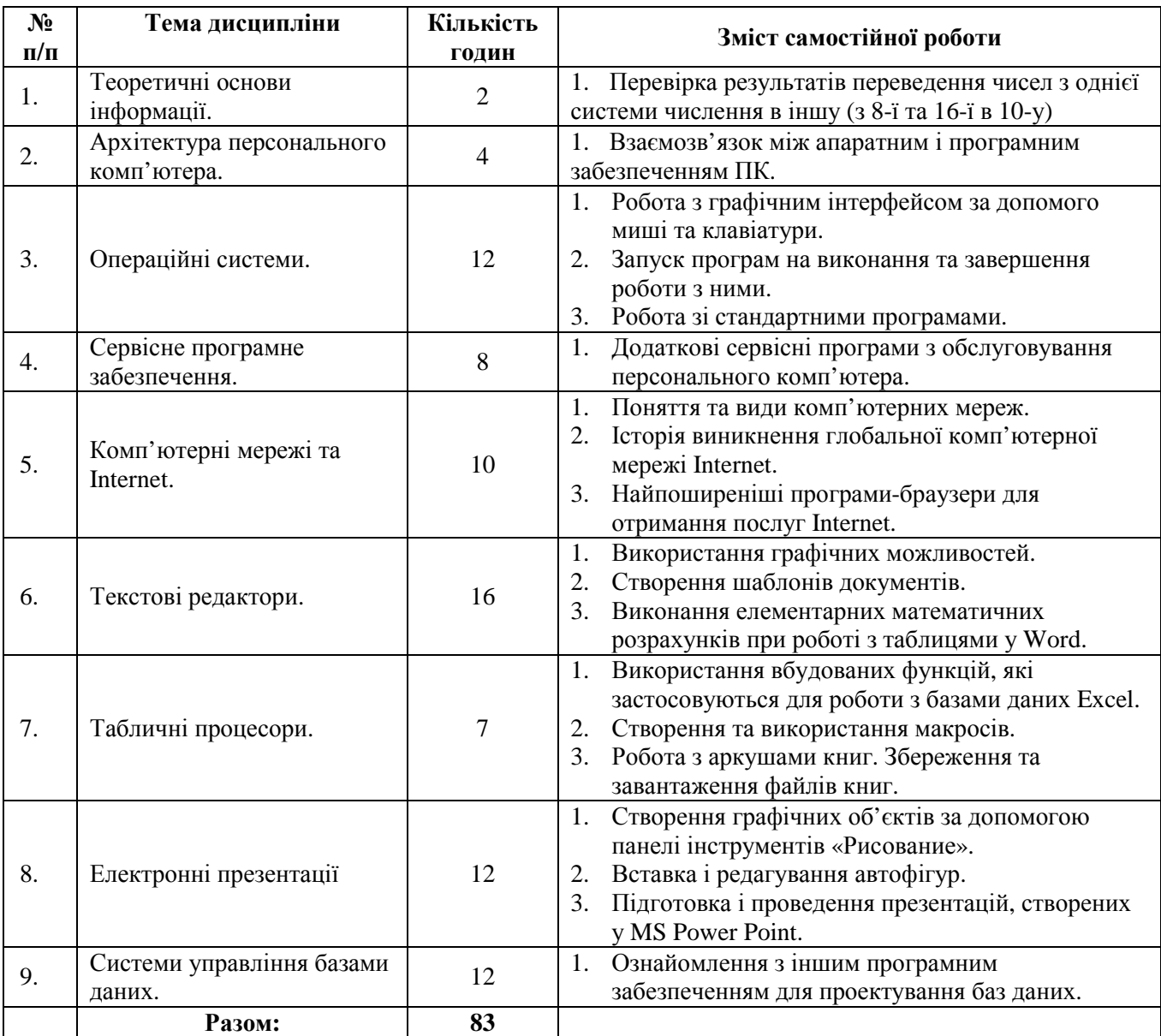

### **Тема: Теоретичні основи інформатики**

### **Перелік питань**

- 1. Перевести числа 289, 341 з 10-ої системи числення в 2-у, 8-у, 16-у.
- 2. Перевірка результатів переведення чисел з 8-ї та 16-ї в 10-у.

#### **Література**

### **Основна:**

1. Гаєвський О.Ю. Інформатика: 7-11 кл.: Навч. посіб. – К.:А.С.К., 2007. – 512 с.: іл., с.  $10 - 15$ .

### *Запитання для самоперевірки:*

- 1. Що таке система числення?
- 2. Які системи числення вам відомі?
- 3. Як виконати переведення числа з 10-ї системи числення в іншу?
- 4. Як виконати перевірку результатів?

**Рекомендації щодо оформлення самостійної роботи студентами:** виконати завдання у зошиті.

## **Тема: Архітектура персонального комп'ютера**

### **Перелік питань**

1. Взаємозв'язок між апаратним та програмним забезпеченням ПК.

### **Література**

## **Основна:**

- 1. Терно В.В. Інформатика і комп'ютерна техніка*.* Частина 1. Робота на персональному комп'ютері. Конспект лекцій для кооперативних коледжів технікумів і коледжів. К.: НМЦ "Укоопосвіта", 2005 , с. 28.
- 2. Пушкар О.І. Інформатика. Комп'ютерна техніка. Комп'ютерні технології. К.: Академія, 2001 р., с. 73 – 75.

### *Запитання для самоперевірки:*

- 1. Яким чином позначаються різні версії програмного забезпечення?
- 2. Чи можна встановити ОС Windows-98 на комп'ютері, що має процесор типу 486DX і оперативну пам'ять 8 Мбайт?

**Рекомендації щодо оформлення самостійної роботи студентами:** законспектувати теоретичний матеріал з теми відповідно до змісту пунктів 1-2 самостійної роботи**.** 

## **Тема: Операційні системи**

### **Перелік питань**

- 1. Робота з графічним інтерфейсом за допомого миші та клавіатури.
- 2. Запуск програм на виконання та завершення роботи з ними.
- 3. Робота зі стандартними програмами.

### **Література**

## **Основна:**

- 1. Терно В.В. Інформатика і комп'ютерна техніка*.* Частина1. Робота на персональному комп'ютері. Конспект лекцій для кооперативних коледжів технікумів і коледжів. К.: НМЦ "Укоопосвіта", 2005. – С. 36-40, 50-53.
- 2. Пушкар О.І. Інформатика. Комп'ютерна техніка. Комп'ютерні технології. К.: Академія, 2001. – С. 84-117.

## **Додаткова:**

1. Енгель П.С., Макарова М.В. та ін. Інформатика і комп'ютерна техніка. Навчальний посібник для студентів кооперативних вищих навчальних закладів. – К.: НМЦ «Укоопосвіта», 2000. – С. 62–73.

## *Запитання для самоперевірки:*

- 1. Які піктограми знаходяться на **Робочому столі**, їх призначення?
- 2. Поясніть призначення ярликів. Чим ярлик відрізняється від значка?
- 3. Скількома способами можна виконати операції з об'єктами ОС Windows?
- 4. Які стандартні програми Ви знаєте?
- 5. Для чого призначені стандартні програми?
- 6. Коли і як встановлюються стандартні програми операційної системи?

### **Рекомендації щодо оформлення самостійної роботи студентами:**

1. Законспектувати теоретичний матеріал з теми відповідно до змісту пунктів 1-3 самостійної роботи.

2. Заповнити даними таблицю:

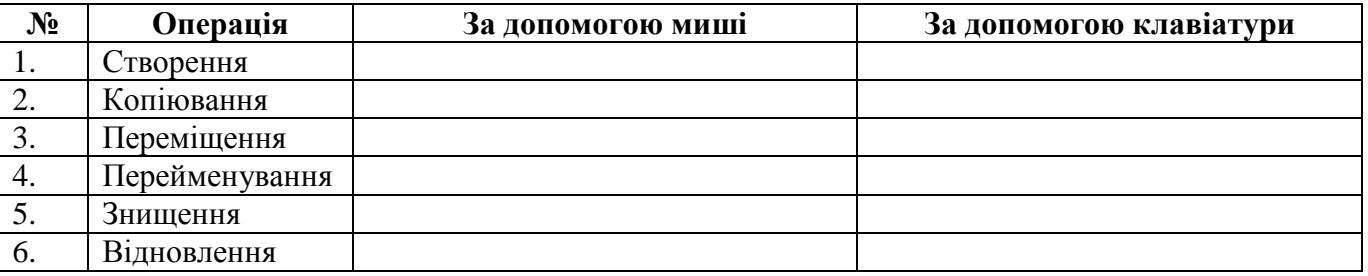

## **Тема: Сервісне програмне забезпечення.**

### **Перелік питань**

1. Сервісні програми з обслуговування персонального комп'ютера.

### **Література**

### **Основна:**

- 1. Терно В.В. Інформатика і комп'ютерна техніка*.* Частина1. Робота на персональному комп'ютері. Конспект лекцій для кооперативних коледжів технікумів і коледжів. К.: НМЦ "Укоопосвіта", 2005 , с. 60–74.
- 2. Пушкар О.І. Інформатика. Комп'ютерна техніка. Комп'ютерні технології. К.: Академія, 2001 р., с. 118 – 143.

### **Додаткова:**

1. Енгель П.С., Макарова М.В. та ін. Інформатика і комп'ютерна техніка*.*  Навчальний посібник для студентів кооперативних вищих навчальних закладів. – К.: НМЦ «Укоопосвіта», 2000, с. 62–73.

### *Запитання для самоперевірки:*

- 1. Дати визначення архіву.
- 2. Що розуміють під архівацією та розархівацією файлів?
- 3. Що таке багатотомний архів?
- 4. Що таке SFX-архів (архів, що саморозпаковується)?
- 5. Що представляє собою комп'ютерний вірус?
- 6. Що таке самомодифікуючі та «стелз»–віруси (віруси-невидимки)?
- 7. Що таке макровіруси?
- 8. Що таке «троянські» програми та програми –«черв'яки»?
- 9. Які існують джерела зараження вірусами?
- 10.Які способи виявлення та методи захисту від комп'ютерних вірусів?
- 11.Що таке загублені кластери і як їх позбутись?
- 12.Що таке дефрагментація дисків і для чого вона потрібна?
- 13.Що таке інсталяція програмного забезпечення?

## **Рекомендації щодо оформлення самостійної роботи студентами:**

законспектувати теоретичний матеріал з теми відповідно до змісту самостійної роботи.

# **Тема: Комп'ютерні мережі та Internet.**

### **Перелік питань**

- 1. Поняття та види комп'ютерних мереж.
- 2. Історія виникнення глобальної комп'ютерної мережі Internet.
- 3. Найпоширеніші програми–браузери для отримання послуг Internet.

### **Література**

## **Основна:**

- 1. Терно В.В. Інформатика і комп'ютерна техніка*.* Частина1. Робота на персональному комп'ютері. Конспект лекцій для кооперативних коледжів технікумів і коледжів. К.: НМЦ "Укоопосвіта", 2005 , с. 75–76.
- 2. Пушкар О.І. Інформатика. Комп'ютерна техніка. Комп'ютерні технології. К.: Академія, 2001 р., с. 602 – 634.

## **Додаткова:**

- 1. Енгель П.С., Макарова М.В. та ін. Інформатика і комп'ютерна техніка*.*  Навчальний посібник для студентів кооперативних вищих навчальних закладів. – К.: НМЦ «Укоопосвіта», 2000, с. 257–260, 278–310.
- 2. http://pulib.if.ua/part/9904
- 3. http://www.osvita.org.ua/referat/informatics/4520/

### *Запитання для самоперевірки:*

- 1. Наведіть визначення локальних обчислювальних мереж.
- 2. Які існують види локальних обчислювальних мереж?
- 3. З яких причин ЛОМ отримали широке розповсюдження?
- 4. Що таке однорангова мережа?
- 5. Що таке вузол, робоча станція і сервер мережі?
- 6. Якими за функціями можуть бути сервери ЛОМ?
- 7. У чому полягає концепція мережевого середовища "клієнт-сервер"?
- 8. Що таке архітектура ЛОМ?
- 9. Які фізичні топології ЛОМ вам відомі?
- 10.Які програми-браузери вам відомі? Які основні переваги кожної програмибраузера?

# **Рекомендації щодо оформлення самостійної роботи студентами:**

законспектувати теоретичний матеріал з теми відповідно до змісту самостійної роботи.

# **Тема: Текстові редактори**

## **Перелік питань:**

- 1. Використання графічних можливостей.
- 2. Створення шаблонів документів.
- 3. Виконання елементарних математичних розрахунків при роботі з таблицями у Word.

## **Література**

# **Основна:**

- 1. Терно В.В. Інформатика і комп'ютерна техніка*.* Частина1. Робота на персональному комп'ютері. Конспект лекцій для кооперативних коледжів технікумів і коледжів. К.: НМЦ "Укоопосвіта", 2005 , с. 75–76.
- 2. Терно В.В. Інформатика і комп'ютерна техніка*.* Частина1. Робота на персональному комп'ютері. Конспект лекцій для кооперативних коледжів технікумів і коледжів. К.: НМЦ "Укоопосвіта", 2005 , с. 75–76.
- 3. Пушкар О.І. Інформатика. Комп'ютерна техніка. Комп'ютерні технології. К.: Академія, 2001 р., с. 12– 14.

# **Додаткова:**

1. Енгель П.С., Макарова М.В. та ін. Інформатика і комп'ютерна техніка*.*  Навчальний посібник для студентів кооперативних вищих навчальних закладів. – К.: НМЦ «Укоопосвіта», 2000, с. 156, 166–169.

## *Запитання для самоперевірки:*

1. Які графічні об'єкти можна використовувати в документах текстового редактора?

2. Які є способи вставити малюнок у документ Word?

3. Як змінити розміри та розташування малюнка, а також тексту відносно малюнка?

- 4. Коли використовують шаблони документів?
- 5. Як створити шаблон в текстовому редакторі?
- 6. Яке розширення мають шаблони документів?
- 7. Як знайти суму чисел в таблиці Word?
- 8. Як провести елементарні розрахунки в таблиці Word?

**Рекомендації щодо оформлення самостійної роботи студентами:** законспектувати теоретичний матеріал з теми відповідно до змісту самостійної роботи.

# **Тема: Табличні процесори**

## **Перелік питань**

1. Використання вбудованих функцій, які застосовуються для роботи з базами даних Excel.

- 2. Створення та використання макросів.
- 3. Робота з аркушами книг. Збереження та завантаження файлів книг.

# **Література**

# **Основна:**

- 1. Терно В.В. Інформатика і комп'ютерна техніка*.* Частина1. Робота на персональному комп'ютері. Конспект лекцій для кооперативних коледжів технікумів і коледжів. К.: НМЦ "Укоопосвіта", 2005 , с. 20–24.
- 2. Пушкар О.І. Інформатика. Комп'ютерна техніка. Комп'ютерні технології. К.: Академія, 2001 р., с. 413– 425.

# **Додаткова:**

1. Енгель П.С., Макарова М.В. та ін. Інформатика і комп'ютерна техніка*.*  Навчальний посібник для студентів кооперативних вищих навчальних закладів. – К.: НМЦ «Укоопосвіта», 2000, с. 190-195.

# *Запитання для самоперевірки:*

- 1. Які засоби використовуються для обрамлення таблиць?
- 2. Як розташувати заголовок по середині таблиці?
- 3. Опишіть відомі вам способи зміни ширини стовпця та висоти рядка.
- 4. Яке основне призначення макроса?
- 5. Скільки листів можна створити в книзі Excel?
- 6. Які функції використовуються при роботі з базами даних в Excel?

**Рекомендації щодо оформлення самостійної роботи студентами:** 1. Законспектувати теоретичний матеріал з теми відповідно до змісту самостійної роботи.

2. Створити таблицю за допомогою табличного процесора.

| Дерево         | Висота | Вік | Врожай | Дохід  | Висота |
|----------------|--------|-----|--------|--------|--------|
| Яблуня         | $>10$  |     |        |        | <16    |
| Груша          |        |     |        |        |        |
| Дерево         | Висота | Вік | Врожай | Дохід  |        |
| Яблун <u>я</u> | 18     | 20  | 14     | 105,00 |        |
| $\Gamma$ руша  | 12     | 12  | 10     | 96,00  |        |
| Вишня          | 13     | 14  | Q      | 105,00 |        |
| Яблуня         | 14     | 15  | 10     | 75,00  |        |
| $\Gamma$ руша  | 9      | 8   | 8      | 76,80  |        |
| Яблуня         | 8      | Q   | 6      | 45,00  |        |

# **Тема: Електронні презентації**

### **Перелік питань**

- 1. Створення графічних об'єктів за допомогою панелі інструментів «Рисование». Вставка і редагування автофігур.
- 2. Підготовка і проведення презентацій, створених у MS Power\_Point.

### **Література**

## **Основна:**

- 1. Терно В.В. Інформатика і комп'ютерна техніка*.* Частина1. Робота на персональному комп'ютері. Конспект лекцій для кооперативних коледжів технікумів і коледжів. К.: НМЦ "Укоопосвіта", 2005 , с. 39–40.
- 2. Пушкар О.І. Інформатика. Комп'ютерна техніка. Комп'ютерні технології. К.: Академія, 2001 р., с. 562– 576.

## **Додаткова:**

1. Енгель П.С., Макарова М.В. та ін. Інформатика і комп'ютерна техніка*.*  Навчальний посібник для студентів кооперативних вищих навчальних закладів. – К.: НМЦ «Укоопосвіта», 2000, с. 241-248.

### *Запитання для самоперевірки:*

- 1. Які об'єкти можна додавати до слайдів презентації?
- 2. Як вставити автофігуру до слайду?
- 3. Які операції відносяться до редагування об'єкта **Напис**?
- 4. Які правила проведення презентації Вам відомі?

**Рекомендації щодо оформлення самостійної роботи студентами:** законспектувати теоретичний матеріал з теми відповідно до змісту самостійної роботи.

# **Тема: Системи управління базами даних**

## **Перелік питань**

1. Ознайомлення з іншим програмним забезпеченням для проектування баз даних.

### **Література**

## **Основна:**

- 1. Терно В.В. Інформатика і комп'ютерна техніка*.* Частина1. Робота на персональному комп'ютері. Конспект лекцій для кооперативних коледжів технікумів і коледжів. К.: НМЦ "Укоопосвіта", 2005 , с. 41–45.
- 2. Пушкар О.І. Інформатика. Комп'ютерна техніка. Комп'ютерні технології. К.: Академія, 2001 р., с. 450– 537.

## **Додаткова:**

- 1. Енгель П.С., Макарова М.В. та ін. Інформатика і комп'ютерна техніка*.*  Навчальний посібник для студентів кооперативних вищих навчальних закладів. – К.: НМЦ «Укоопосвіта», 2000, с. 221-257.
- 2. http://docs.kde.org/stable/uk/koffice/kexi/database-software.html
- 3. http://zakon.rada.gov.ua/cgi-bin/laws/main.cgi?nreg=z0707-05

## *Запитання для самоперевірки:*

- 1. Що таке база даних та система управління базами даних?
- 2. Дайте визначення таким термінам: Таблиця, Запис, Поле.

3. З яких основних частин складається процес проектування бази даних? Що таке нормалізація даних?

- 4. Охарактеризуйте відомі вам об'єкти бази даних Access.
- 5. Які типи полів використовуються у Access?
- 6. Як створити нову базу даних?
- 7. З яких етапів складається створення нової таблиці?
- 8. У яких випадках зручно користуватись властивістю поля "Маска ввода"?
- 9. Яким чином встановлюються зв'язки між таблицями за відповідними полями?
- 10.Що таке цілісність даних?
- 11.З яких етапів складається створення простих форм?
- 12.Що таке складні форми? Для чого використовуються підпорядковані форми?
- 13.Що таке запит? Для яких цілей зручно використовувати запити?
- 14.Що означають поняття "звіт" і "автозвіт"?
- 15.Як швидко створити звіт чи форму у Access?

16.Що таке елементи керування у формах і звітах?

## **Рекомендації щодо оформлення самостійної роботи студентами:**

1. Законспектувати теоретичний матеріал з теми відповідно до змісту самостійної роботи.

2. Розробити і створити базу даних на диску з іменем файлу *praktuka1A.mbd* , в якій:

− внести необхідну інформацію у дві таблиці "Співробітники" і "Посади" на підставі таких даних:

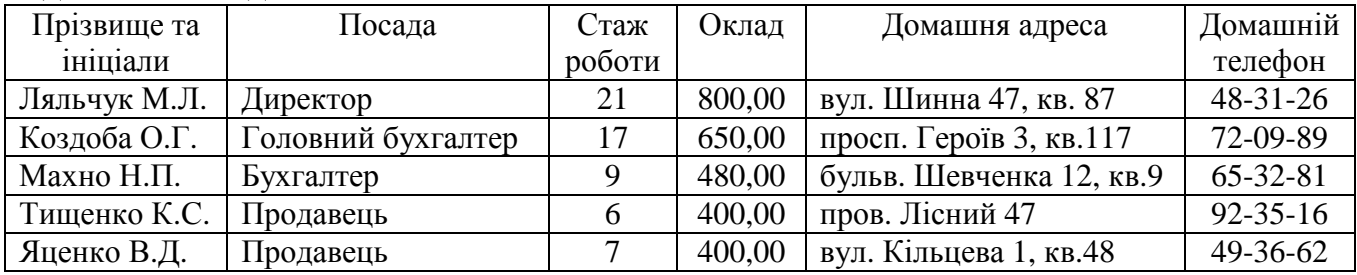

- створити прості форми для таблиць "Співробітники" і "Посади";

- створити запит, у якому виберіть тільки тих співробітників, стаж роботи яких перевищує 10 років;

- записати файл на дискету для звіту.